### M2-Images Intégration numérique et Monte Carlo

#### J.C. Iehl

#### November 12, 2009

J.C. Iehl [M2-Images](#page-42-0)

**K ロ ▶ K 伊 ▶ K** 

∢ 重う

×

重

<span id="page-0-0"></span>つくへ

## Résumé des épisodes précédents

- $\blacktriangleright$  transformations,
- $\triangleright$  intersections + accélérations,
- $\blacktriangleright$  matières,
- $\blacktriangleright$  algorithme générique,
- $\triangleright$  éclairage direct : principes.

intégration numérique ...

<span id="page-1-0"></span> $\leftarrow$   $\Box$ 

[Bilan](#page-1-0) <mark>[Introduction](#page-2-0)</mark><br>Un peu de <mark>probabilités</mark> [Monte Carlo](#page-11-0)

### Rappel : éclairage direct

$$
L_o(p, o) = \int_{q \in A_L} L_i(p, q) V(p, q) f_r(q, p, o) \cos \theta \frac{\cos \theta_q}{r^2} dA
$$

#### intégration stochastique :

les échantillons  $q_k$  sont choisis aléatoirement à la surface de la source :

<span id="page-2-0"></span>
$$
L_o(p, o) = \frac{1}{N} \sum_{k=1}^N L_i(p, q_k) V(p, q_k) f_r(q_k, p, o) \cos \theta \frac{\cos \theta_{q_k}}{r_k^2} A
$$

moyenne des valeurs de la fonction intégrée pour les  $N$  échantillons aléatoires (uniformes,  $pdf(q) = \frac{1}{A}$ ).  $2Q$ 

**Bilan** Un peu de probabilités Monte Carlo

### Intégration numérique

#### de manière générale :

$$
I=\int_{x\in D}f(x)d\mu
$$

#### estimateur Monte Carlo:

$$
\hat{l} = \frac{D}{N} \sum_{k=1}^{N} f(x_k)
$$

avec x variable aléatoire uniforme.

 $\leftarrow$   $\Box$   $\rightarrow$ 

[Bilan](#page-1-0) <mark>[Introduction](#page-2-0)</mark><br>Un peu de <mark>probabilités</mark> [Monte Carlo](#page-11-0)

## Intégration numérique : pourquoi ça marche ?

basé sur l'espérance (probabilités) :

espérance de  $x$ , noté

$$
E(x) = \frac{1}{N} \sum_{k=1}^{N} x_k
$$

espérance de  $f(x)$ , noté

$$
E(f(x)) = \frac{1}{N} \sum_{k=1}^{N} f(x_k)
$$

avec x variable aléatoire uniforme.

 $4.17 \pm 1.0$ 

[Exemple](#page-7-0) Densité de probabilité Echantillonnage préférentiel

Intégration numérique : comment ça marche ?

espérance de  $f(x)$  :

$$
E(f(x)) = \int_{x \in D} f(x) p df(x) d\mu = \frac{D}{N} \sum_{k=1}^{N} f(x_k)
$$

avec x variable aléatoire "décrite" par  $pdf(x)$ , une densité de probabilité.  $pdf(x) = \frac{1}{D}$ , pour une variable aléatoire uniforme.

<span id="page-5-0"></span> $4.17 \times$ 

[Exemple](#page-7-0) Densité de probabilité Echantillonnage préférentiel

#### Intégration numérique : comment ça marche ?

on veut calculer :  $I = \int_{x \in D} f(x) d\mu$ et l'espérance de  $f(x) : E(f(x)) = \int_{x \in D} f(x)pdf(x)d\mu ...$ 

posons  $g(x) = f(x)/pdf(x)$ :

$$
E(g(x)) = \int_{x \in D} g(x) p df(x) d\mu = \int_{x \in D} \frac{f(x)}{p df(x)} p df(x) d\mu = I
$$

$$
E(g(x)) = \frac{1}{N} \sum_{k=1}^{N} g(x_k) = \frac{1}{N} \sum_{k=1}^{N} \frac{f(x_k)}{pdf(x_k)} = 1
$$

K ロ ▶ K 御 ▶ K 君 ▶ K 君 ▶ ...

**[Esperance](#page-5-0)** Echantillonnage préférentiel

#### Intégration numérique : exemple

#### $\acute{e}$ clairage direct :

on veut connaitre :  $I = \int_{q \in A_L} L_i(p,q)(...) dA$ ,

à la place on calcule :  $J = \int_{\boldsymbol{q} \in A_{L}}$  $L_i(p,q)(...)$  $\frac{(p,q)(...)}{pdf(q)}dA,$ 

$$
I = E(J) = \int_{q \in A_L} \frac{L_i(p, q)(...)}{pdf(q)} pdf(q) dA
$$

$$
I = E(J) = \frac{1}{N} \sum_{k=1}^{N} \frac{L_i(p, q_k)(...)}{1/A}
$$

et  $\textit{pdf}(q) = \frac{1}{A}$ , les échantillons  $q_k$  sont tirés uniformément à la surface de la source.

<span id="page-7-0"></span>メロメ メ御 メメ きょくきょう

**[Esperance](#page-5-0)** [Exemple](#page-7-0) Echantillonnage préférentiel

### Densité de probabilité et probabilité

#### $d'$ efinition :

$$
\mathbb{P}(x < b) = \int_{-\infty}^{b} pdf(t)dt
$$

$$
\mathbb{P}(a < x < b) = \mathbb{P}(x < b) - \mathbb{P}(x < a) = \int_{a}^{b} pdf(t)dt
$$

ou  $\mathbb P$  est la probabilité de la variable aléatoire x, et pdf (x) est sa dérivée, la densité de probabilité de  $x$ .

#### remarque :

l'équivalent discret d'une densité de probabilité est un histogramme.

<span id="page-8-0"></span>メロメ メ御 メメ きょ メモメ

**[Esperance](#page-5-0)** [Exemple](#page-7-0) Echantillonnage préférentiel

### Densité de probabilité

proprietés :

 $\int$  pdf(t)dt = 1  $pdf(t) > 0$ , pour tout t

- pour une variable aléatoire uniforme x,  $pdf(x) = constante$ , pas de préférences dans le choix des valeurs.
- $\triangleright$  sinon, pdf(x) prends une valeur plus importante pour indiquer les valeurs "préférées".

メロメ メ御 メメ ミメ メミメー

**[Esperance](#page-5-0) [Exemple](#page-7-0)** Densité de probabilité

### Echantillonnage préférentiel (notions)

en choisissant "judicieusement" la pdf, on peut simplifier une partie des calculs ...

exemple :

$$
L_o(p, \vec{o}) = \int_{\vec{\omega} \in \Omega_L} L_i(p, \vec{\omega}) V(p, \text{trace}(p, \vec{\omega})) f_r(\vec{\omega}, p, \vec{o}) \cos \theta d\omega
$$
  
= 
$$
\frac{1}{N} \sum_{k=1}^N \frac{L_i(p, \vec{\omega}_k) V(p, \text{trace}(p, \vec{\omega}_k)) f_r(\vec{\omega}_k, p, \vec{o}) \cos \theta_k}{\rho df(\vec{\omega}_k)}
$$

et si  $pdf(\vec{\omega}) \propto \cos \theta$  ou  $f_r(\vec{\omega}, p, \vec{\sigma})$ ?

4 0 8 → 伊 ▶ <span id="page-10-0"></span> $2Q$ 

K 로 )

**[Convergence](#page-13-0) [Variance](#page-14-0)** Réduction de variance Générer des échantillons

#### Monte Carlo

#### résumé :

$$
I = \int_{x \in D} f(x) d\mu
$$
  

$$
\hat{I} = \frac{1}{N} \sum_{k=1}^{N} \frac{f(x_k)}{pdf(x_k)}
$$

avec x variable aléatoire de densité  $pdf(x)$ .

et alors ?

K ロ ▶ K @ ▶ K 결 ▶ K 결 ▶

<span id="page-11-0"></span>活

**Bilan** Introduction Un peu de probabilités Convergence Variance Réduction de variance Générer des échantillons

## **Monte Carlo**

l'estimateur  $\hat{l}$  n'est qu'une approximation de  $l$ :

- ► quelle est sa qualité ?
- comment l'améliorer ?

**←ロ ▶ → 伊 ▶** 

 $2Q$ 

ミト 扂

[Variance](#page-14-0) Réduction de variance Générer des échantillons

#### **Convergence**

on peut montrer que  $\hat{l}$  converge vers  $l$  en  $O(\sqrt{2})$ N).

conclusion :

pour une solution 2 fois plus précise, il faut 4 fois plus d'échantillons.

<span id="page-13-0"></span> $2Q$ 

ミト

**[Convergence](#page-13-0)** Réduction de variance Générer des échantillons

### Variance

on mesure la qualité de  $\hat{l}$  en estimant sa variance :

$$
V(x) = E([x - E(x)]^2) = E(x^2) - [E(x)]^2
$$

plus la variance est importante, plus il y a de bruit dans les images.

(ロ) (包)

<span id="page-14-0"></span> $2Q$ 

K 로 )

Réduction de variance Générer des échantillons

#### Exemple :

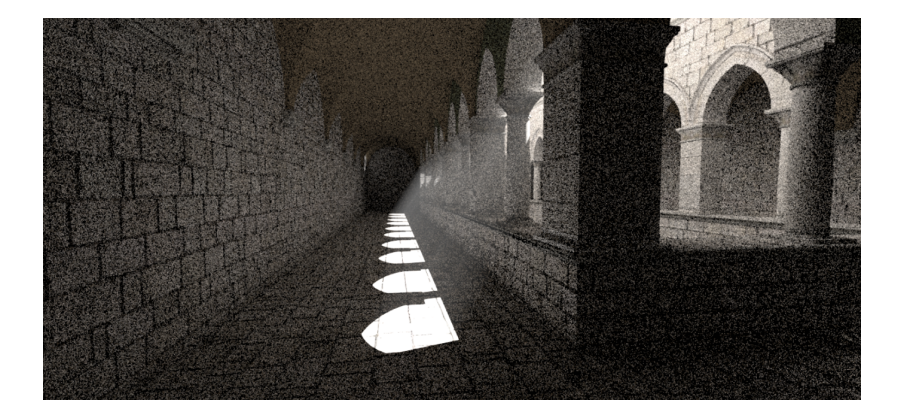

J.C. lehl

メロメ メ団メ メモメ メモメー

È

 $299$ 

Réduction de variance Générer des échantillons

#### Exemple :

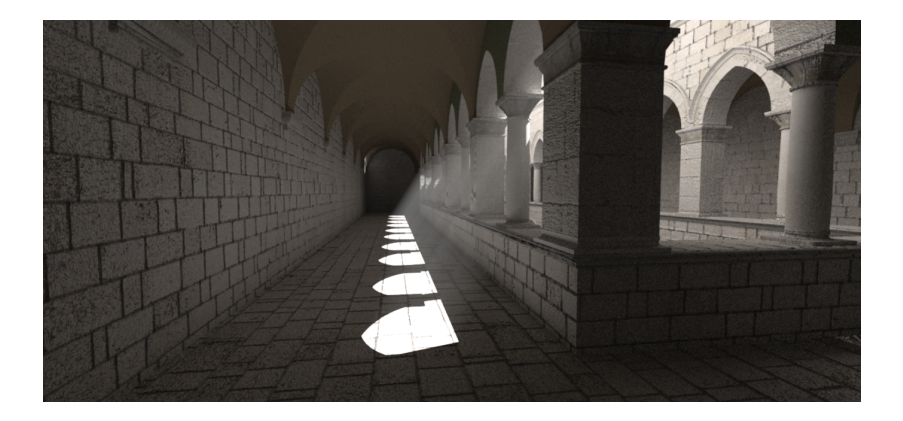

メロメ メ都 ドメ 君 ドメ 君 ドッ

 $\equiv$ 

 $299$ 

**Bilan** Introduction Un peu de probabilités Convergence Réduction de variance Générer des échantillons

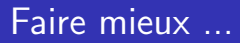

#### 2 solutions:

- augmenter le nombre d'échantillons,
- ▶ réduire la variance, sans augmenter le nombre d'échantillons ?

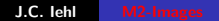

**←ロ ▶ → 伊 ▶** 

 $2Q$ 

K 로 )

扂

**[Convergence](#page-13-0)** [Variance](#page-14-0)<br><mark>Réduction de variance</mark> Générer des échantillons

### Réduction de variance

#### intuition :

pour N échantillons, la qualité de  $\hat{l}$  dépend de la manière de choisir les échantillons ...

c'est à dire de la densité de  $x : pdf(x)$ .

#### mieux choisir les échantillons :

- $\triangleright$  solution de base :  $pdf(x) = constante$ ,
- $\triangleright$  meilleure solution : choisir une *pdf* (à peu près) proportionnelle à la fonction intégrée ?

<span id="page-18-0"></span>へのへ

**[Convergence](#page-13-0) [Variance](#page-14-0)** Générer des échantillons

### Choisir une pdf

choisir une  $pdf$  (à peu près) proportionnelle :

$$
\frac{1}{pdf(\vec{\omega}_k)}L_i(p,\vec{\omega}_k)V(p,\text{trace}(p,\vec{\omega}_k))f_r(\vec{\omega}_k,p,\vec{o})\cos\theta_k
$$

- $\blacktriangleright$   $L_i(p, \vec{\omega})$  ?
- $\blacktriangleright$   $V(p, trace(p, \vec{\omega}))$  ?
- $\blacktriangleright$   $f_r(\vec{\omega}, p, \vec{o})$  ?
- $\triangleright$  cos  $\theta$  ?
- $\blacktriangleright$  le produit des 4 ?

**K ロ ▶ K 御 ▶ K 舌** 

 $\sim$ - 4 周 ド  $2Q$ 

目

**[Convergence](#page-13-0)** [Variance](#page-14-0) Générer des échantillons

### Choisir une pdf

- $\blacktriangleright$   $L_i(p, \vec{\omega})$  : ??
- $\blacktriangleright$   $V(p, trace(p, \vec{\omega}))$ : valeur binaire, trop imprévisible,
- $\blacktriangleright$   $L_i(p, \ldots) \cdot V(p, \ldots)$ : plus intéressant, mais imprévisible,
- $\blacktriangleright$   $f_r(\vec{\omega}, p, \vec{o})$  : connaissant  $\vec{o}$ , se réduit à  $k_1 + k_2 \cdot \cos^m \theta_h$ ,
- $\triangleright$  cos  $\theta$  : le plus simple,
- le produit des  $4$  : le plus compliqué, mais serait le plus efficace.

**∢ロ ▶ ∢ 倒 ▶ ∢ ヨ ▶** 

**[Convergence](#page-13-0)** [Variance](#page-14-0) Générer des échantillons

### Utiliser cos  $\theta$  comme pdf

- $\blacktriangleright$  la pdf doit être positive, pour les valeurs utilisées,
- $\blacktriangleright$  la pdf doit être normalisée, pour les valeurs utilisées :

$$
\int_{\vec{\omega} \in \Omega} p df(\vec{\omega}) d\omega = 1
$$

 $\cos \theta$  est bien positif pour  $0 < \theta < \pi/2$ , constante de normalisation  $k$  telle que :

$$
\frac{1}{k}\int_{\vec{\omega}\in\Omega}\cos\theta d\omega=1
$$

 $\leftarrow$   $\Box$   $\rightarrow$ 

**[Convergence](#page-13-0) [Variance](#page-14-0)** Générer des échantillons

#### Utiliser cos  $\theta$  comme pdf

$$
k=\int_{\vec{\omega}\in\Omega}\cos\theta d\omega
$$

en coordonnées polaires  $(\theta, \phi)$  on a :  $d\omega = \sin \theta d\theta d\phi$ d'ou :

$$
k = \int_{\phi=0}^{2\pi} d\phi \int_{\theta=0}^{\pi/2} \cos \theta \sin \theta d\theta = \pi
$$

$$
pdf(\vec{\omega}) = \frac{\cos \theta}{k} = \frac{\cos \theta}{\pi}
$$

cf. "Global Illumination Compendium", eq 30, 35.

**K ロ ▶ K 御 ▶ K** 

 $2Q$ 

∢ 重 ≯

**[Convergence](#page-13-0) [Variance](#page-14-0)** Générer des échantillons

### Utiliser cos<sup>m  $\theta$ </sup> comme pdf

#### même démarche :

 $\blacktriangleright$  cos<sup>*m*</sup> $\theta$  est bien positif pour  $0 < \theta < \pi/2$ ,

$$
\blacktriangleright k = \int_{\Omega} \cos^m \theta d\omega = \frac{2\pi}{m+1},
$$

$$
pdf(\vec{\omega}) = \frac{\cos^m \theta}{k} = \frac{m+1}{2\pi} \cos^m \theta
$$

cf. "Global Illumination Compendium", eq 30, 36.

 $2Q$ 

(重) ト

**[Convergence](#page-13-0)** [Variance](#page-14-0) Générer des échantillons

#### et alors ?

selon la pdf choisie, on peut simplifier au moins un terme :

$$
\frac{1}{\textit{pdf}(\vec{\omega}_k)}L_i(p,\vec{\omega}_k)V(p,\textit{trace}(p,\vec{\omega}_k))f_r(\vec{\omega}_k,p,\vec{o})\cos\theta_k
$$

avec  $pdf(\vec{\omega}_k) = \cos \theta / \pi$ :

 $\pi L_i(p, \vec{\omega}_k) V(p, trace(p, \vec{\omega}_k)) f_r(\vec{\omega}_k, p, \vec{o})$ 

générer des échantillons (des directions)  $\vec{\omega}_k \propto \cos \theta / \pi$  ?

メロメ メ御き メミメ メミメー

**Bilan** Introduction Un peu de probabilités Convergence Variance Réduction de variance

### Générer des échantillons

#### générer des directions :

- ▶ générer des nombres aléatoires uniformes entre 0 et 1 :  $U_1, U_2, \ldots$
- $\triangleright$  transformation en direction uniforme?
- ighthroater transformation en direction suivant une pdf?

 $cf.$  drand $48()$ 

<span id="page-25-0"></span>( □ ) ( <sub>①</sub>

**[Convergence](#page-13-0)** [Variance](#page-14-0) Réduction de variance

Exemple : cas uniforme sur l'(hemi) sphère.

dans quel espace / repère travailler ?

- $\blacktriangleright$  avec  $(\theta, \phi)$  ?
- In directement avec  $(x, y, z)$  ?

$$
\begin{pmatrix} x \\ y \\ z \end{pmatrix} = \begin{pmatrix} \sin \theta \cos \phi \\ \sin \theta \sin \phi \\ \cos \theta \end{pmatrix}
$$

est-ce que  $\vec{\omega}(\theta = u_1, \phi = u_2)$  donne une direction uniforme sur l'hemisphère (pdf( $\vec{\omega}$ ) = 1/2π) ?

K ロ ⊁ K 倒 ≯ K ミ ⊁ K ミ ≯

へのへ

[Bilan](#page-1-0) [Introduction](#page-2-0) Un peu de probabilités<br><mark>[Monte Carlo](#page-11-0)</mark>

**[Convergence](#page-13-0) [Variance](#page-14-0)** Réduction de variance

#### Exemple :

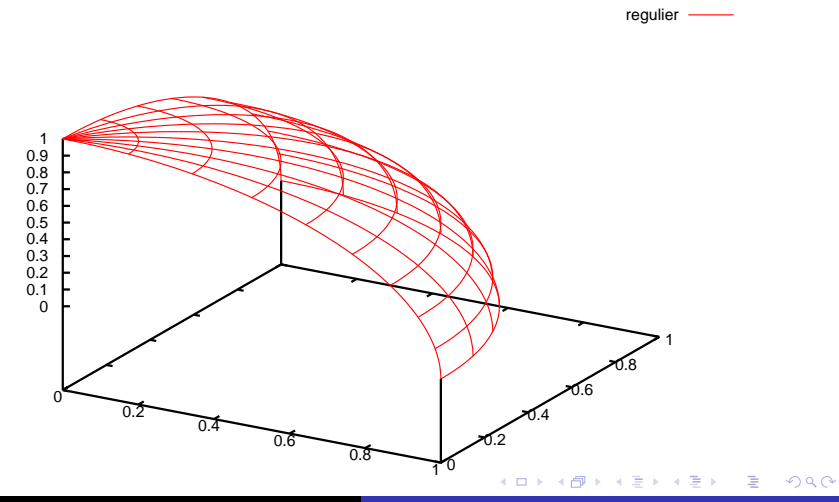

J.C. Iehl [M2-Images](#page-0-0)

[Bilan](#page-1-0) [Introduction](#page-2-0) Un peu de probabilités<br><mark>[Monte Carlo](#page-11-0)</mark>

**[Convergence](#page-13-0) [Variance](#page-14-0)** Réduction de variance

#### Exemple :

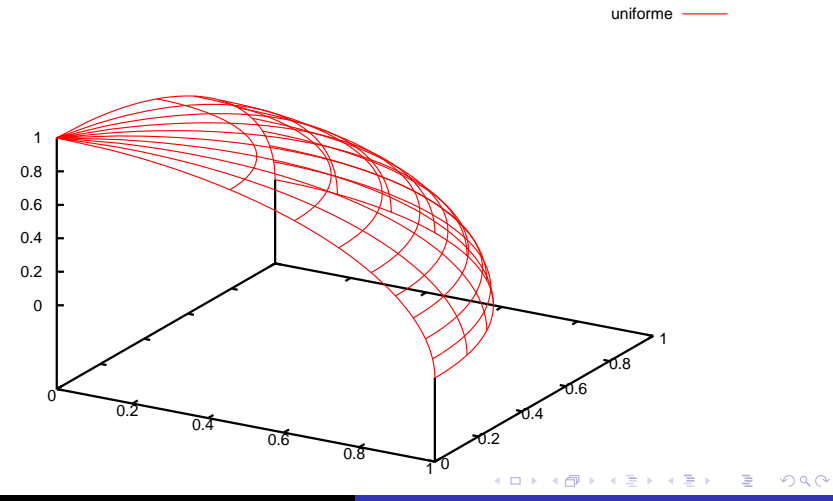

J.C. Iehl [M2-Images](#page-0-0)

**[Convergence](#page-13-0)** [Variance](#page-14-0) Réduction de variance

## Inversion de la fonction de répartition (notions)

comment déformer / transformer les valeurs aléatoires uniformes  $u_1$ ,  $u_2$ , etc. pour obtenir la *pdf* voulue ?

#### exemple discret :

- $\blacktriangleright$  4 valeurs possibles,  $p_1, p_2, p_3, p_4$ , définissent la pdf,
- probabilité de choisir  $p_1, p_2, p_3, p_4$  ?

application directe de la définition :  $\mathbb{P} (x < b) = \int_0^b \rho df(t) dt$ .

へのへ

Convergence Variance Réduction de variance

### Exemple :

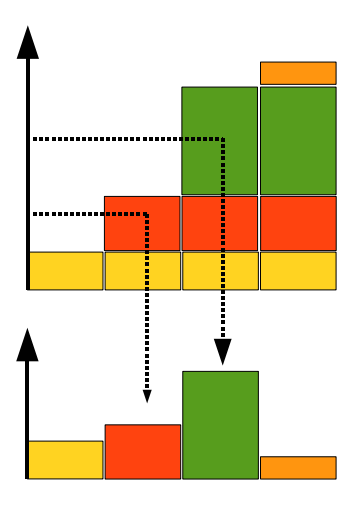

J.C. lehl

K ロ ▶ K @ ▶ K 결 ▶ K 결 ▶ ○ 결

 $299$ 

**[Convergence](#page-13-0)** [Variance](#page-14-0) Réduction de variance

# Inversion de la fonction de répartition (notions)

- $\triangleright$  tirage d'un nombre aléatoire uniforme entre 0 et 1,
- $\blacktriangleright$  trouver la valeur  $p_i$  correspondante.

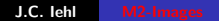

4 0 8 - 4 同下  $2Q$ 

K 로 )

**[Convergence](#page-13-0)** [Variance](#page-14-0) Réduction de variance

# Inversion de la fonction de répartition (notions)

#### algorithme :

- $\triangleright$  construire la fonction de répartition,  $\mathbb P$ , en utilisant toutes les valeurs  $p_i$  (+ normaliser  $\mathbb{P}$ ).
- $\blacktriangleright$  déterminer  $x_i = \mathbb{P}^{-1}(u_1)$  :
- $\triangleright$  chercher la valeur de  $\mathbb P$  telle que  $\mathbb P(x_i) < u_1 < \mathbb P(x_{i+1})$

#### remarque :

algorithme correct en dimension 2, 3, etc..

**[Convergence](#page-13-0)** [Variance](#page-14-0) Réduction de variance

# Inversion de la fonction de répartition (notions)

dans certains cas :

- ► calcul direct de  $\mathbb{P}^{-1}$ ,
- $\triangleright$  déterminer comment transformer les  $u_i$  pour "produire" des échantillons avec la *pdf* voulue.

cf. "Global Illumination Compendium" eq. 30, 35, 36 . . .

へのへ

**[Convergence](#page-13-0) [Variance](#page-14-0)** Réduction de variance

## Exemple :  $\cos \theta / \pi$   $(m = 1)$

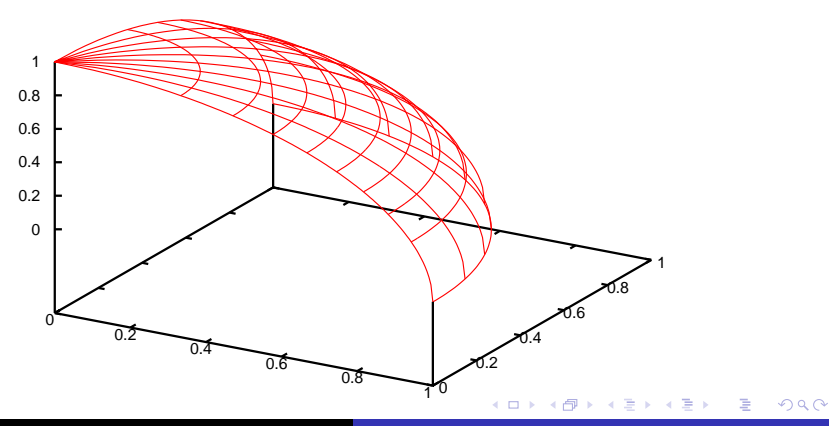

J.C. lehl [M2-Images](#page-0-0)

**[Convergence](#page-13-0) [Variance](#page-14-0)** Réduction de variance

# Exemple :  $\frac{m+1}{2\pi}$  cos<sup>m</sup>  $\theta$ , pour  $m=2$

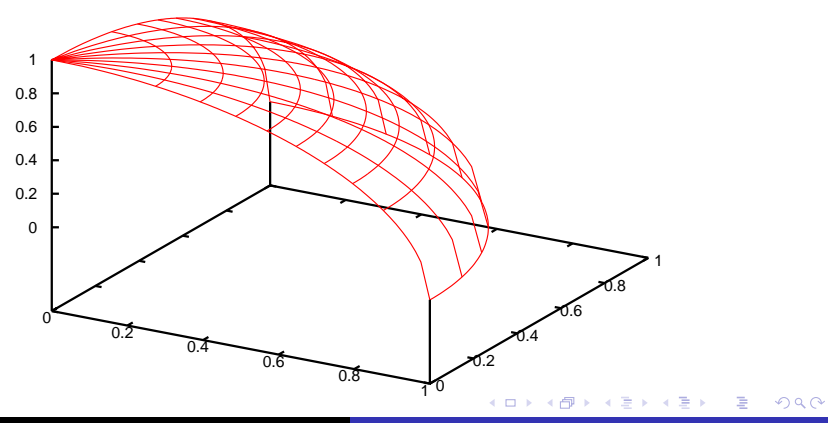

J.C. Iehl [M2-Images](#page-0-0)

**[Convergence](#page-13-0) [Variance](#page-14-0)** Réduction de variance

# Exemple :  $\frac{m+1}{2\pi}$  cos<sup>m</sup>  $\theta$ , pour  $m=8$

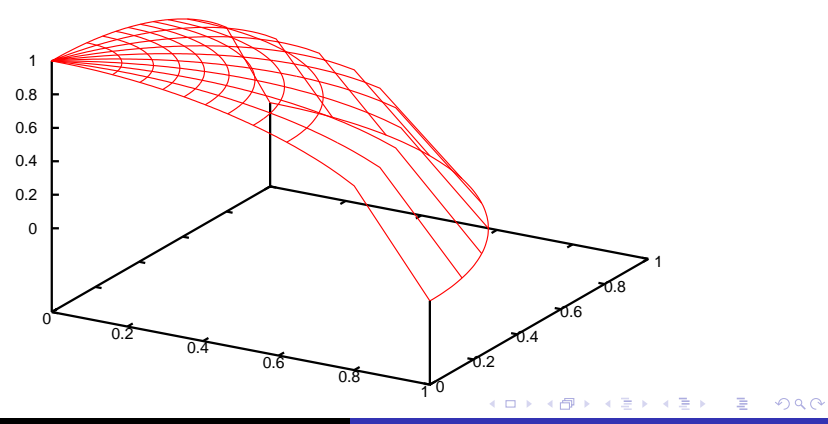

J.C. Iehl [M2-Images](#page-0-0)

**[Convergence](#page-13-0) [Variance](#page-14-0)** Réduction de variance

# Exemple :  $\frac{m+1}{2\pi}$  cos $^m \theta$ , pour  $m=16$

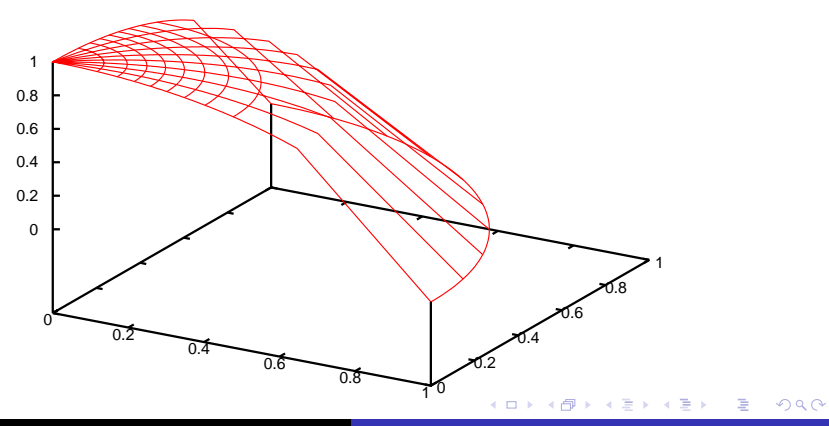

J.C. lehl [M2-Images](#page-0-0)

**[Convergence](#page-13-0)** [Variance](#page-14-0) Réduction de variance

### et alors ?

- $\blacktriangleright$  préférer les pdf avec une inversion directe,
- ▶ sinon, générer plusieurs échantillons pour amortir le coût de construction,
- ▶ ou, utiliser une autre méthode, sans coût de construction ?

4 0 8

 $\leftarrow$   $\overline{m}$   $\rightarrow$ 

**[Convergence](#page-13-0)** [Variance](#page-14-0) Réduction de variance

### Tirage par rejet

appliquer Monte Carlo au tirage lui même :

- $\triangleright$  choisir  $u_i$  et  $v_i$ : nombres aléatoires uniformes entre 0 et 1,
- ightharpoontriangleright since  $\mathsf{I} \subset \mathsf{pdf}(v_i)$ :
- ighthroporal via utiliser / renvoyer  $v_i$ ,
- $\blacktriangleright$  sinon recommencer.

quelle efficacité (combien d'essais avant de valider le test) ?

**K ロ ▶ K 御 ▶ K 舌** 

**[Convergence](#page-13-0)** [Variance](#page-14-0) Réduction de variance

Exemple : tirage par rejet d'une direction sur l'hemisphère

- $\triangleright$   $x_i =$  drand48() \* 2 1
- $\triangleright$   $y_i =$  drand48() \* 2 1
- $\blacktriangleright$  z<sub>i</sub> = drand48()
- $\blacktriangleright$  tant que  $\mathsf{Vector}(x_i,~y_i,~z_i).$ Length $() > 1$
- renvoyer  $Vector(x_i, y_i, z_i)$ . Normalize()

#### remarque :

utilise un repère local : la normale est alignée sur l'axe  $z$ .

quelle modification pour une hemisphère quelconque ?

メロメ メ御 メメミメメミメ

へのへ

**[Convergence](#page-13-0)** [Variance](#page-14-0) Réduction de variance

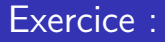

- $\triangleright$  comment appliquer ces 2 algorithmes à une brdf composée :  $diffus + refléchissant ?$
- $\triangleright$  comment appliquer ces 2 algorithmes à un miroir / objet transparent ?

 $2Q$ 

∢ 重 ≯

<span id="page-42-0"></span>**[Convergence](#page-13-0) [Variance](#page-14-0)** Réduction de variance

#### Exemple : brdf composée : diffus + réfléchissant (dans le plan  $(\theta, \phi)$ )

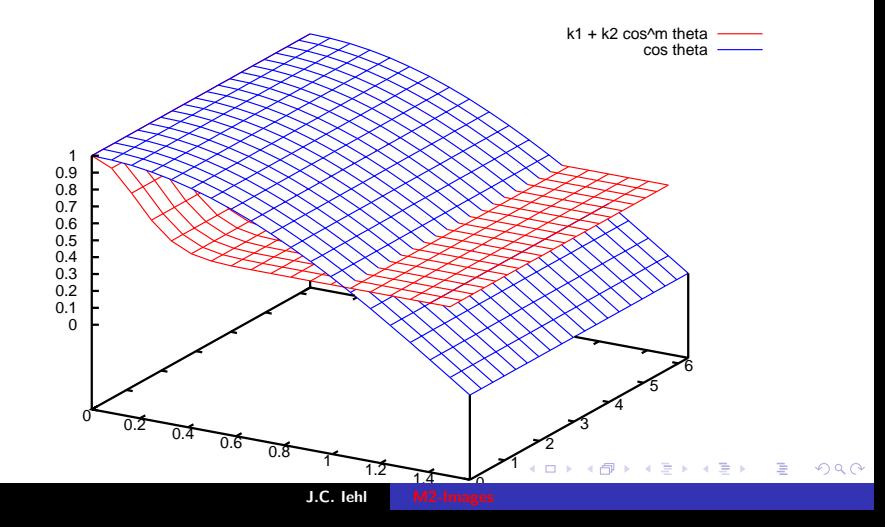